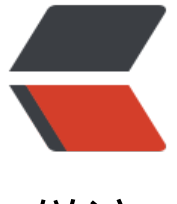

链滴

## 小程序中子页[面向父](https://ld246.com)页面传值案例

作者: idxiu

- 原文链接:https://ld246.com/article/1490003943343
- 来源网站:[链滴](https://ld246.com/member/idxiu)
- 许可协议:[署名-相同方式共享 4.0 国际 \(CC BY-SA 4.0\)](https://ld246.com/article/1490003943343)

<p style="word-wrap: break-word; margin-top: 0px; margin-bottom: 20px; padding: 0px; bor er: 0px; white-space: normal; color: rgb(44, 62, 80); font-family: "PingFang SC", & uot;Hiragino Sans GB", "Helvetica Neue", "Microsoft Yahei", & uot;WenQuanYi Micro Hei", sans-serif; line-height: 27px; background-color: rgb(249, 24 , 245); text-align: left;">

```
 <span style="font-weight: 700;">+采取的方法:</span>
\langle/p>
```
<p style="word-wrap: break-word; margin-top: 0px; margin-bottom: 20px; padding: 0px; bor er: 0px; color: rgb(102, 102, 102); white-space: normal; font-family: " PingFang SC", & auot; Hiragino Sans GB& quot;, & quot; Helvetica Neue & quot; Microsoft Yahei & quot;, & 8 auot; Wen Quan Yi Micro Hei & quot;, sans-serif; line-height: 27px; background-color: rgb(249, 249, 245);">

```
 <span style="color:#2c3e50">从页面路由栈中直接获取和操作目标Page对象,这种方式,是通
调用小程序的API:</span><strong style="word-wrap: break-word; margin: 0px; padding: 0px;"
<span style="color:#f00000">&nbsp;getCurrentPages()</span></strong><span style="color
#2c3e50">,来获取当前页面路由栈的信息,这个路由栈中按照页面的路由顺序存放着相应的Page
象,我们可以很容易的获取到上一级页面的完整Page对象,从而使直接调用Page对象的属性和方法
为可能。</span>
\langle/p>
```

```
<pre class="brush:java;toolbar:false"> var pages = getCurrentPages();
 var currPage = pages[pages.length - 1]; //当前选择好友页面
 var prevPage = pages[pages.length - 2]; //上一个编辑款项页面
```
//直接调用上一个页面的setData()方法,把数据存到上一个页面即编辑款项页面中去

prevPage.setData({

name: currentfriend.name //当前选择的好友名字赋值给编辑款项中的姓名临时变量

 $\}$ ;</pre>

## $-p$

## $-br/>$

```
\langle/p>
```

```
<iframe frameborder="no" border="0" marginwidth="0" marginheight="0" width=330 heigh
=86 src="//music.163.com/outchain/player?type=2&id=432506345&auto=1&height=66"></
frame>
```